#### Proper maintenance of SQL servers -Considerations for Acumatica and Dynamics G

**Charles Ray & Dan Saffo**

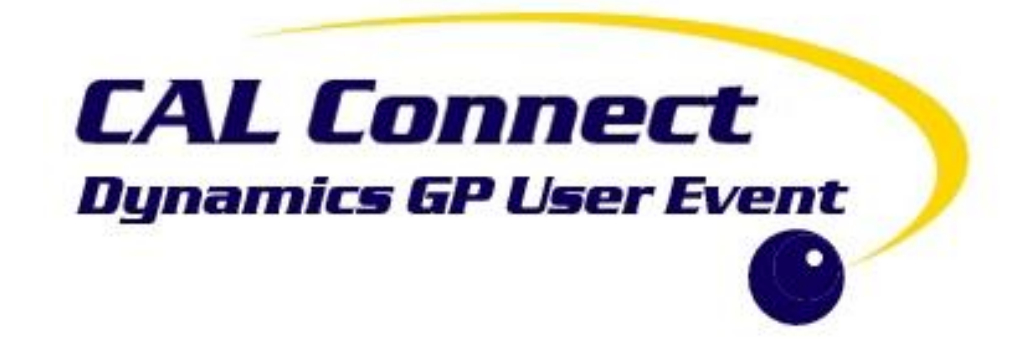

# Environment

- Server latest patches/updates for the OS checked and applied regularly
- Virtual is fine, but ensure BIOS switches are properly set
- Latest drivers for VMware or Hyper-V
- Virtual disks MUST be fully expanded when created
- Do not snapshot virtual machines during the work day

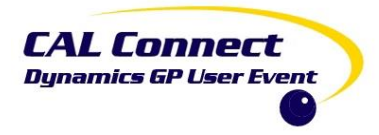

# Environment

- Disks must be local or SAN (not NAS)
- Speed matters 10K RPM minimum
- Make sure space is available
- Watch growth factor on databases
- If you are using virtual servers, don't drive yourself crazy with file separation, it's not going to help.
- **Processors**
- Allocate at least 4 processor cores
- RAM
- SQL is RAM-intensive
- 16GB Minimum on the server
- Reserve at least 4 for the operating system
- Move other apps to other servers (Management Reporter particularly)

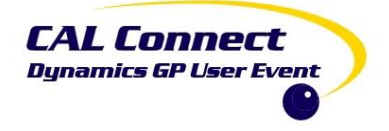

# External Considerations

- Network speed
- 1GB/s minimum network speed
- System specs call for a 1GB NIC, network speed is not mentioned
- Antivirus

•

As a client/server application, Dynamics GP exclusions must be made on both server and client sides

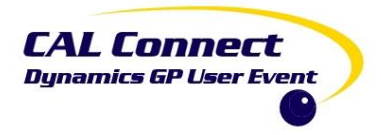

### Protecting

- Backing up your data:
- Serves two essential purposes
- Backs up your data, but place backups on different drives than data
- Truncates the log (.ldf) file
- Make sure backups are the correct type for the database recovery model
	- Simple and Full are the two common models used.
	- Know what Full and Transaction Log backups do
- Check backup files daily
- Test your restore scenario and make certain you have a one-source restoration chain

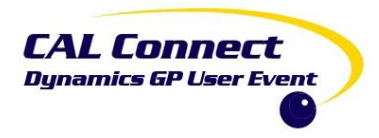

# Other things to check:

- Backups
- SQL Agent running?
- Plenty of disk space?
- Reindex and other maintenance

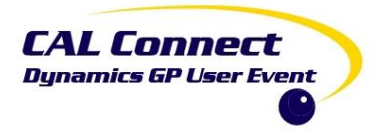

# Links for further information:

- https://www.calszone.com/2017/12/important-sql-database-backup[procedures-for-microsoft-dynamics-gp-what-you-need-to-know/](https://www.calszone.com/2017/12/important-sql-database-backup-procedures-for-microsoft-dynamics-gp-what-you-need-to-know/)
- [https://www.calszone.com/2018/05/slow-processing-issues-in-dynamics-gp](https://www.calszone.com/2018/05/slow-processing-issues-in-dynamics-gp-simplified/)simplified/
- [https://www.calszone.com/2018/01/important-dynamics-gp-should-not-be](https://www.calszone.com/2018/01/important-dynamics-gp-should-not-be-run-over-a-wan-or-vpn-network/)run-over-a-wan-or-vpn-network/
- [https://www.calszone.com/2018/03/guidelines-for-configuring-hardware-for](https://www.calszone.com/2018/03/guidelines-for-configuring-hardware-for-a-dynamics-gp-sql-database-server/)a-dynamics-gp-sql-database-server/

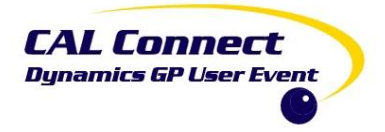

# …and when everything done right goes wrong:

#### Several troubleshooting tasks and tools:

- **SQL Management Studio**
- **SQL Activity Monitor**
- **Troubleshooting Queries**
- **Maintenance Plans**
- **Query Optimization**
	- Creating Sargable queries
	- Limiting Temp tables
- **SQL Traces**

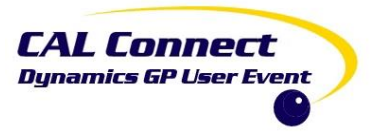

# Q & A

- [chuckr@calszone.com](mailto:chuckr@calszone.com)
- [dans@calszone.com](mailto:dans@calszone.com)

• Thank you!

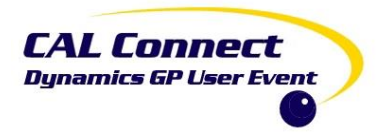